#### 各種計算機基本性能調査

#### 平成24年度第4四半期

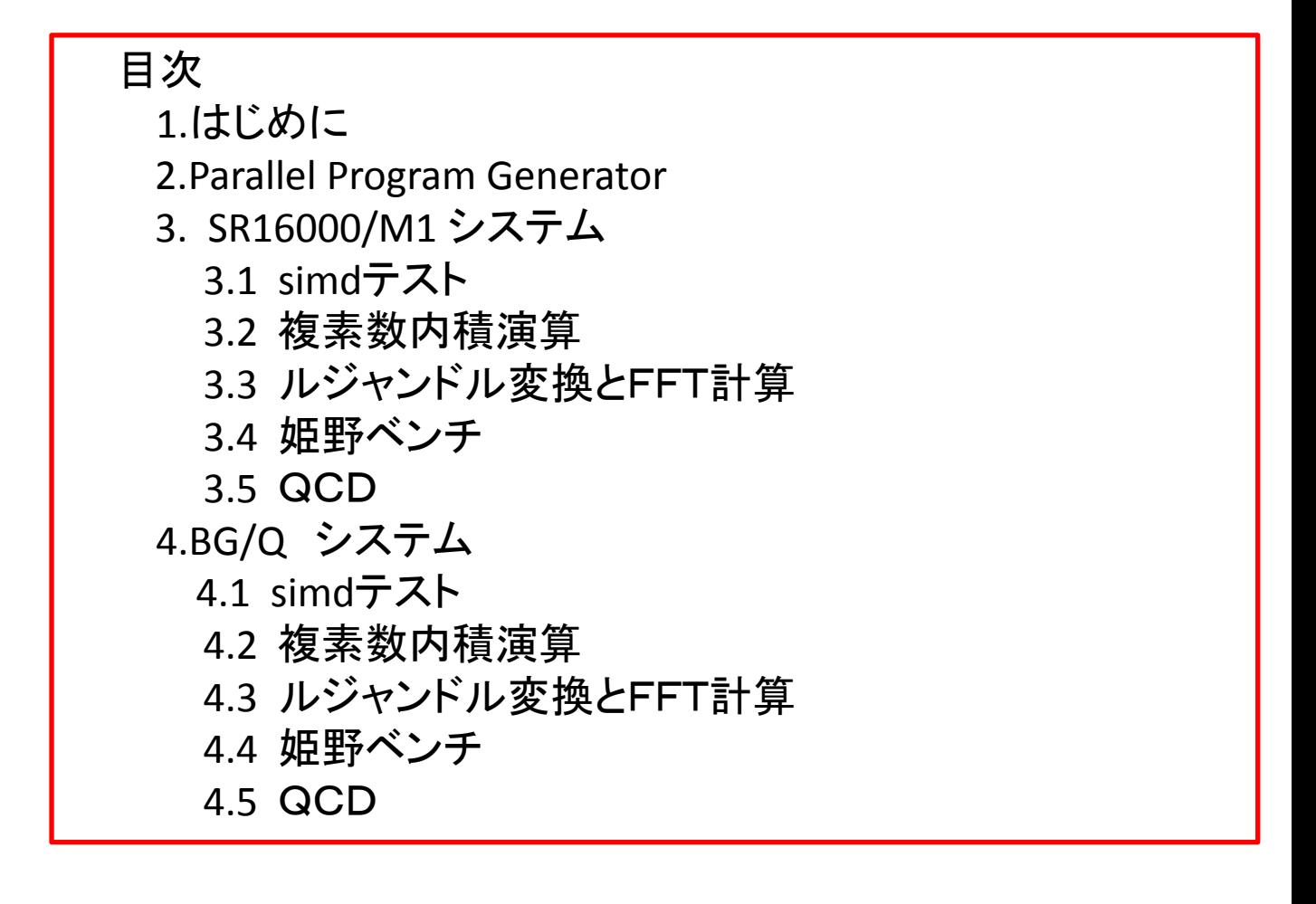

1. はじめに

使用しました計算機の論理最大性能は 以下の様なものです.

SR16000/M1 1ノード 980.48GFLOPs BG/Q 1ノード 204.8GFLOPs

今年度のまとめも兼ね,simd機構,smt機構,並列化 に関する基本性能測定結果をまとめました。

また並列化ソースを自動的に作成するツールも 頻繁に使用する様になり,使用法とその効果、 注意事項もまとめています。

BG/Qにおける姫野ベンチ,QCDの並列化に 関しては,すべてParallel Program Generator で作成した,スレッド並列用プログラムを使用 しています。

## 2.Parallel Program Generator

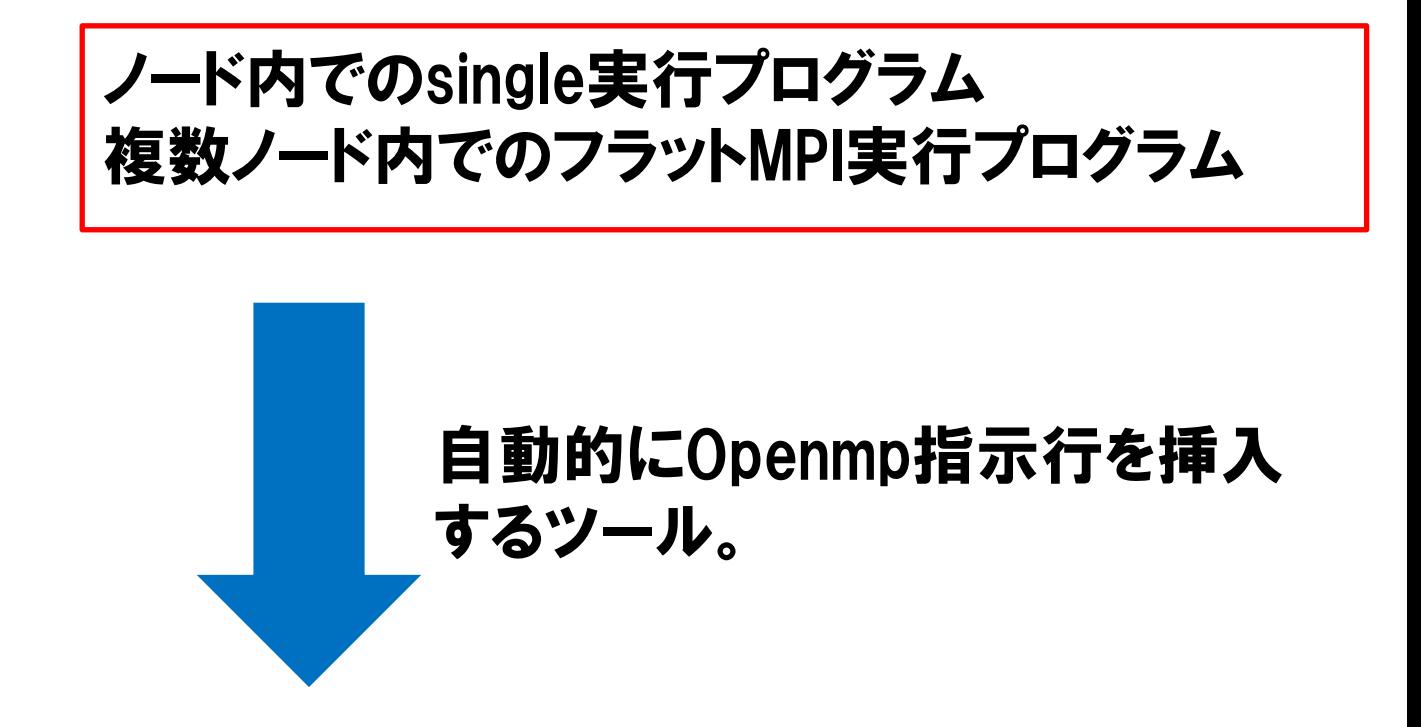

## ノード内でのスレッド並列実行プログラム

複数ノード内でのノード間はMPI、ノード内 はスレッド並列のハイブリッド並列実行プログラム

### シングル実行用プログラム | (expq.f)

```
 sum1=0.0q0
    do i1=1,n
   xx=x30(i1)*cnt0 by=1.0q0-xx
    cnt2=by-ay
    sum2=0.0q0
    do i2=1,n
    yy=x30(i2)*cnt2
   bz=1.0q0-xx-yy cnt4=bz-az
    sum3=0.0q0
    do i3=1,n
    zz=x30(i3)*cnt4
   d = -xx*yy*s-tt*zz*(1.0q0-xx-yy-zz)+(xx+yy)*ramda**z+ 1 (1.0q0-xx-yy-zz)*(1.0q0-xx-yy)*fme**2+zz*(1.0q0-xx-
       yy)*fmf**2 
sum3=sum3+cnt0*cnt2*cnt4*gw30(i1)*gw30(i2)*gw30(i3)/d**2
    end do
    sum2=sum2+sum3*h
    end do
    sum1=sum1+sum2*h
    end do
    result=sum1*h
```
## f90 expq.f  $-0s$  -loglist  $-c$

\*\*

## とコマンドを投入しますと以下の様な情報が 出力されます

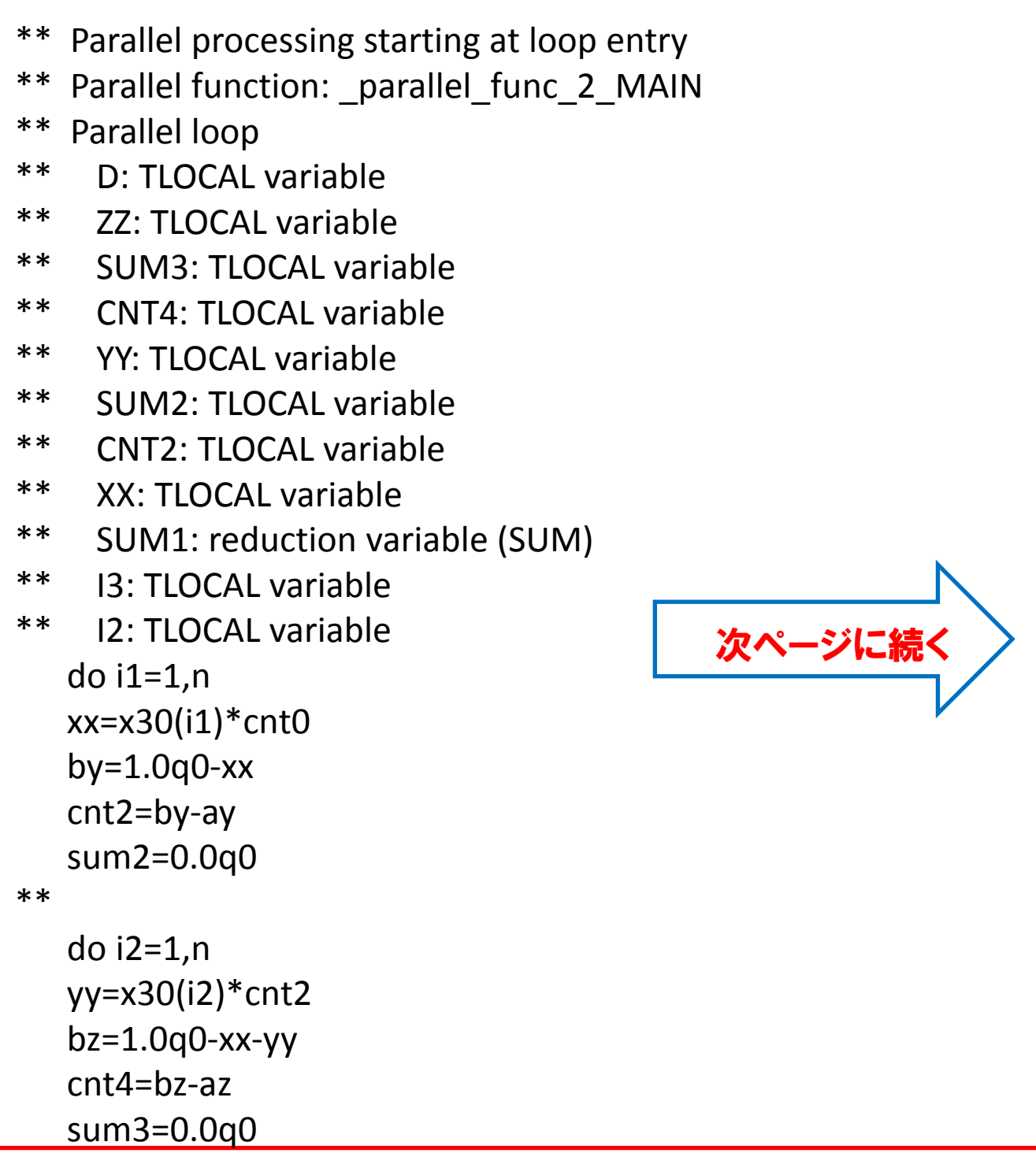

```
** Continued parallel processing
   Parallel processing finishing at loop exit
**
** 4 streams (GW30[]x2, X30[]x2) pre-fetch applied.
**
    do i3=1,n
    zz=x30(i3)*cnt4
  d = -xx*yy*s-tt*zz*(1.0q0-xx-yy-zz)+(xx+yy)*ramda**z+ 1 (1.0q0-xx-yy-zz)*(1.0q0-xx-yy)*fme**2+
  2 zz*(1.0q0-xx-yy)*fmf**2
   sum3=sum3+cnt0*cnt2*cnt4*gw30(i1)*gw30(i2)*gw30(i3)/d**2
    end do
    sum2=sum2+sum3*h
    end do
    sum1=sum1+sum2*h
    end do
```
## これをもとに

./ppg expq.f とコマンドを投入するとスレッド並列 実行用プログラムが,omp\_expq.f に作成されます。

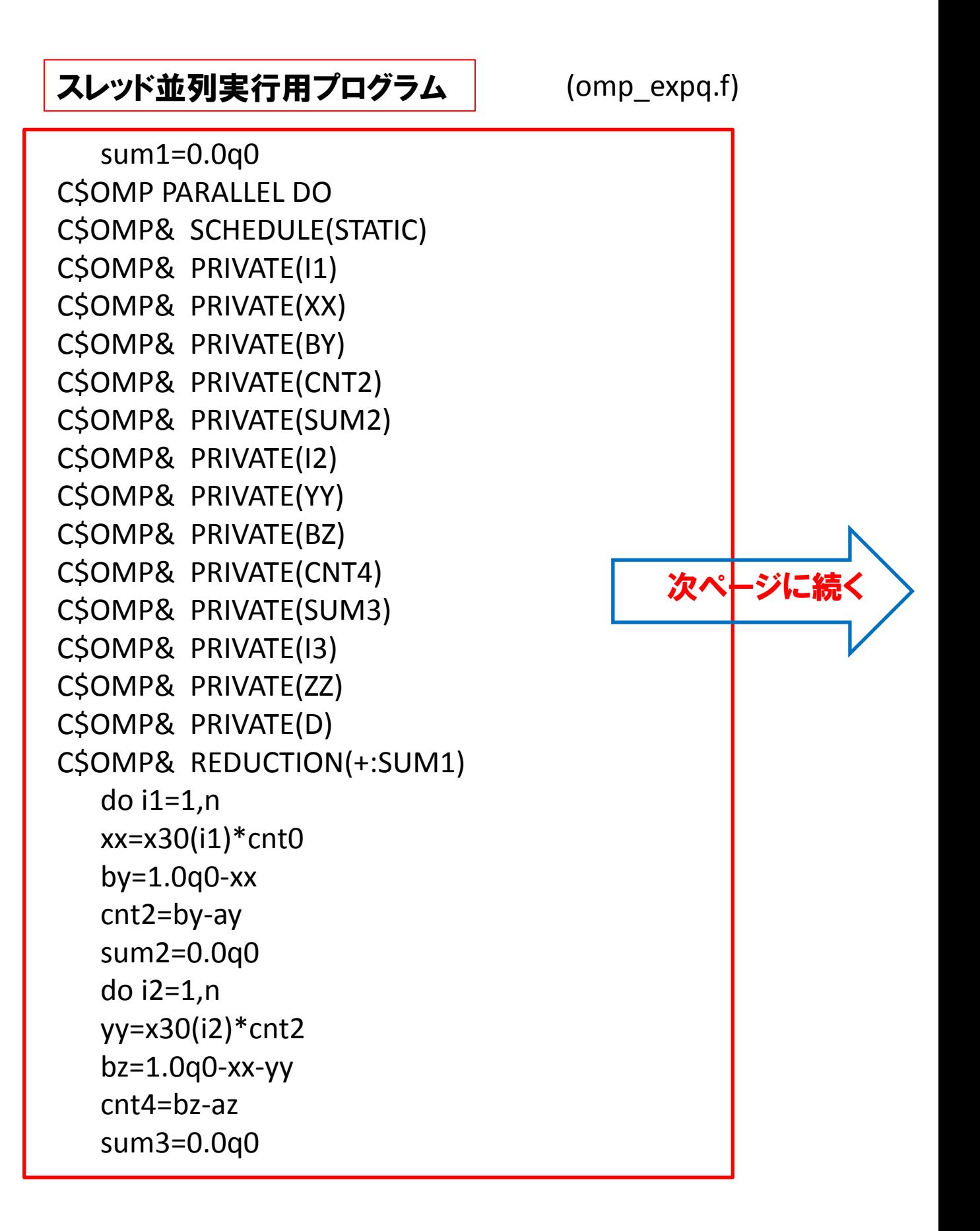

前ページからの続き

 do i3=1,n zz=x30(i3)\*cnt4 d = -xx\*yy\*s-tt\*zz\*(1.0q0-xx-yy-zz)+(xx+yy)\*ramda\*\*2+ 1 (1.0q0-xx-yy-zz)\*(1.0q0-xx-yy) 2 \*fme\*\*2+zz\*(1.0q0-xx-yy)\*fmf\*\*2 sum3=sum3+cnt0\*cnt2\*cnt4\*gw30(i1)\*gw30(i2)\* 1 gw30(i3)/d\*\*2 end do sum2=sum2+sum3\*h end do sum1=sum1+sum2\*h end do C\$OMP END PARALLEL DO result=sum1\*h

# 性能確認用ジョブ SR16000/M1 1ノードで実行

\n
$$
\iint_{0}^{1-x} \int_{0}^{1-x-y} \int_{0}^{1-x-y} \frac{1}{D^2} \, dz \, dy \, dx
$$
\n

\n\n
$$
D = -sxy - tz(1 - x - y - z) + (x + y)\lambda^2 + (1 - x - y - z)(1 - x - y)m_e^2
$$
\n

\n\n
$$
+ z(1 - x - y)m_f^2
$$
\n

\n\n
$$
s = -500^2, t = -150^2, m_e = 0.0005, m_f = 150, \lambda = 10^{-30}
$$
\n

\n\n
$$
\Box \text{if } \frac{1}{2} \frac{1}{2} \
$$

 シングル実行 size= 1024 result= 0.35617368821332826E-006 elapse= 129.020167350769043 sec

64スレッド実行(自動並列) size= 1024 result= 0.35617368821332826E-006 elapse= 2.39548254013061523 sec

64スレッド実行(作成したプログラム) size= 1024 result= 0.35617368821332826E-006 elapse= 2.39162707328796387 sec

## 並列化効果が出ています。 OPENMP指示行の挿入の参考として使用できる. 他のスレッド並列をサポートしている計算機で 実行可能。

### フラットmpi実行プログラムから(expq.mpi.f)ハイブリッド並列実行 プログラム(omp\_expq.mpi.f)の作成

### フラットMPI実行プログラム

```
call mpi barrier(mpi comm world,ierr)
  sec1 = mpi wtime()
   do i1=1,n/npe
   xx=x30(i1+id*n/npe)*cnt0
   by=1.0q0-xx
   cnt2=by-ay
   do i2=1,n
   yy=x30(i2)*cnt2
   bz=1.0q0-xx-yy
   cnt4=bz-az
   do i3=1,n
   zz=x30(i3)*cnt4
  d = -xx*yy*s-ttt*zz*(1.0q0-xx-yy-zz)+(xx+yy)*ramda**2+ 1 (1.0q0-xx-yy-zz)*(1.0q0-xx-yy)*fme**2+zz*(1.0q0-xx-yy)
  2 *fmf**2
   w3(i3)=cnt0*cnt2*cnt4*gw30(i1+n*id/npe)
   1*gw30(i2)*gw30(i3)/d**2
   end do
 :
 :
```
### 作成されたスレッド並列実行プログラム

 call mpi\_barrier(mpi\_comm\_world,ierr)  $sec1 = mpi$  wtime() C\$OMP PARALLEL C\$OMP DO C\$OMP& SCHEDULE(STATIC) C\$OMP& PRIVATE(W2) C\$OMP& PRIVATE(W3) C\$OMP& PRIVATE(I) C\$OMP& PRIVATE(I1) C\$OMP& PRIVATE(XX) C\$OMP& PRIVATE(BY) C\$OMP& PRIVATE(CNT2) C\$OMP& PRIVATE(I2) C\$OMP& PRIVATE(YY) C\$OMP& PRIVATE(BZ) C\$OMP& PRIVATE(CNT4) C\$OMP& PRIVATE(I3) C\$OMP& PRIVATE(ZZ) C\$OMP& PRIVATE(D) C\$OMP& PRIVATE(SUM) do i1=1,n/npe xx=x30(i1+id\*n/npe)\*cnt0 by=1.0q0-xx cnt2=by-ay do i2=1,n yy=x30(i2)\*cnt2 bz=1.0q0-xx-yy : :

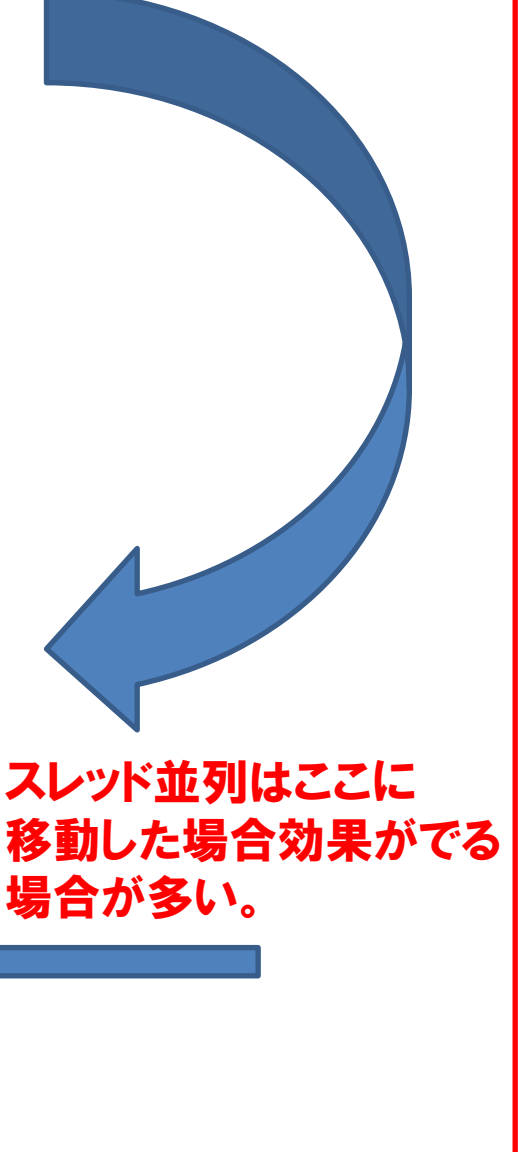

検証用に使用した問題

 $\lambda$  = 10 $^{-60}$ , 解析近似解 = 0.6829488193874027d - 06  $s = -500^2$  ,  $t = -150^2$  ,  $m_e = 0.0005$  ,  $m_f = 150$ 

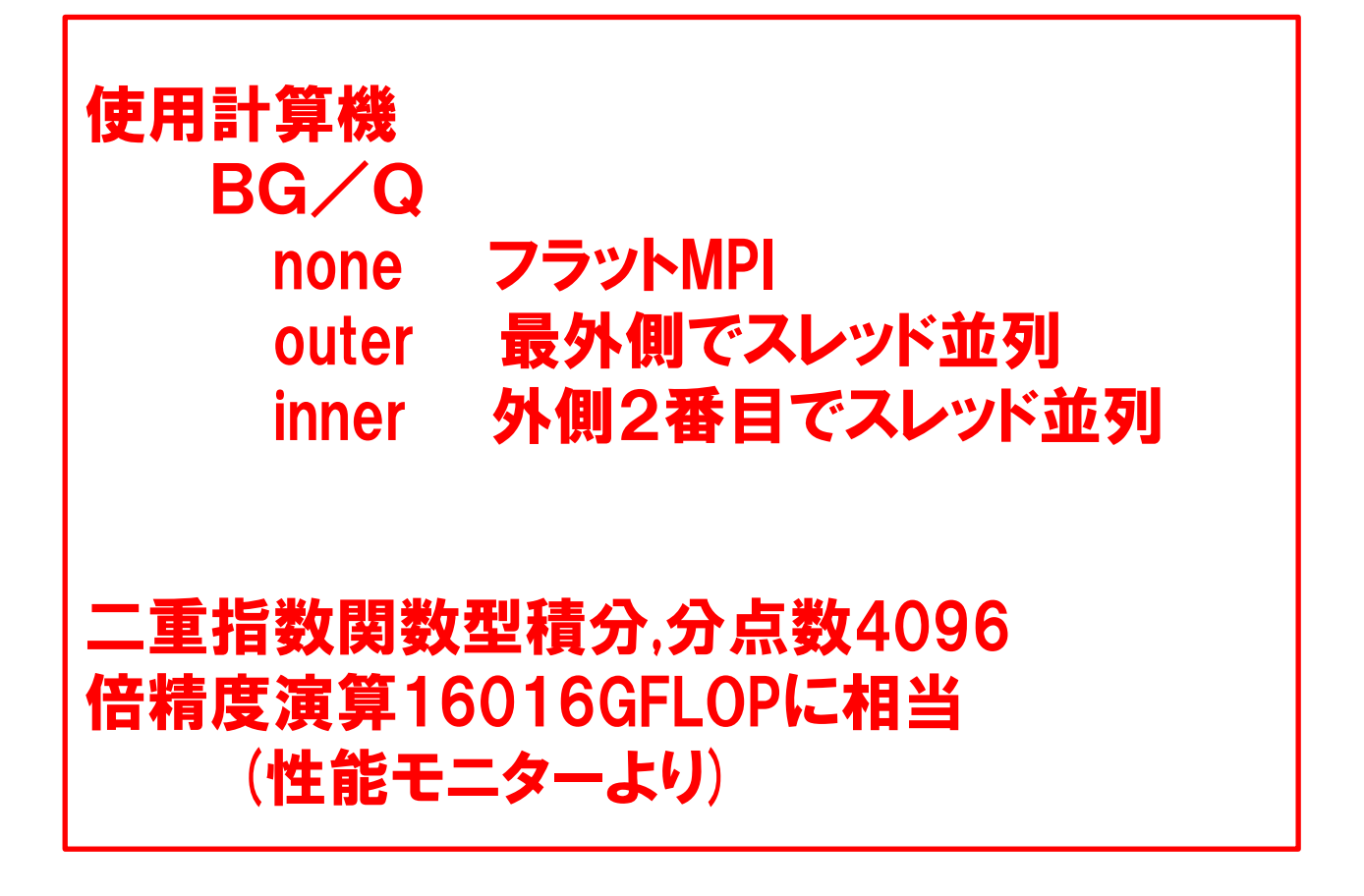

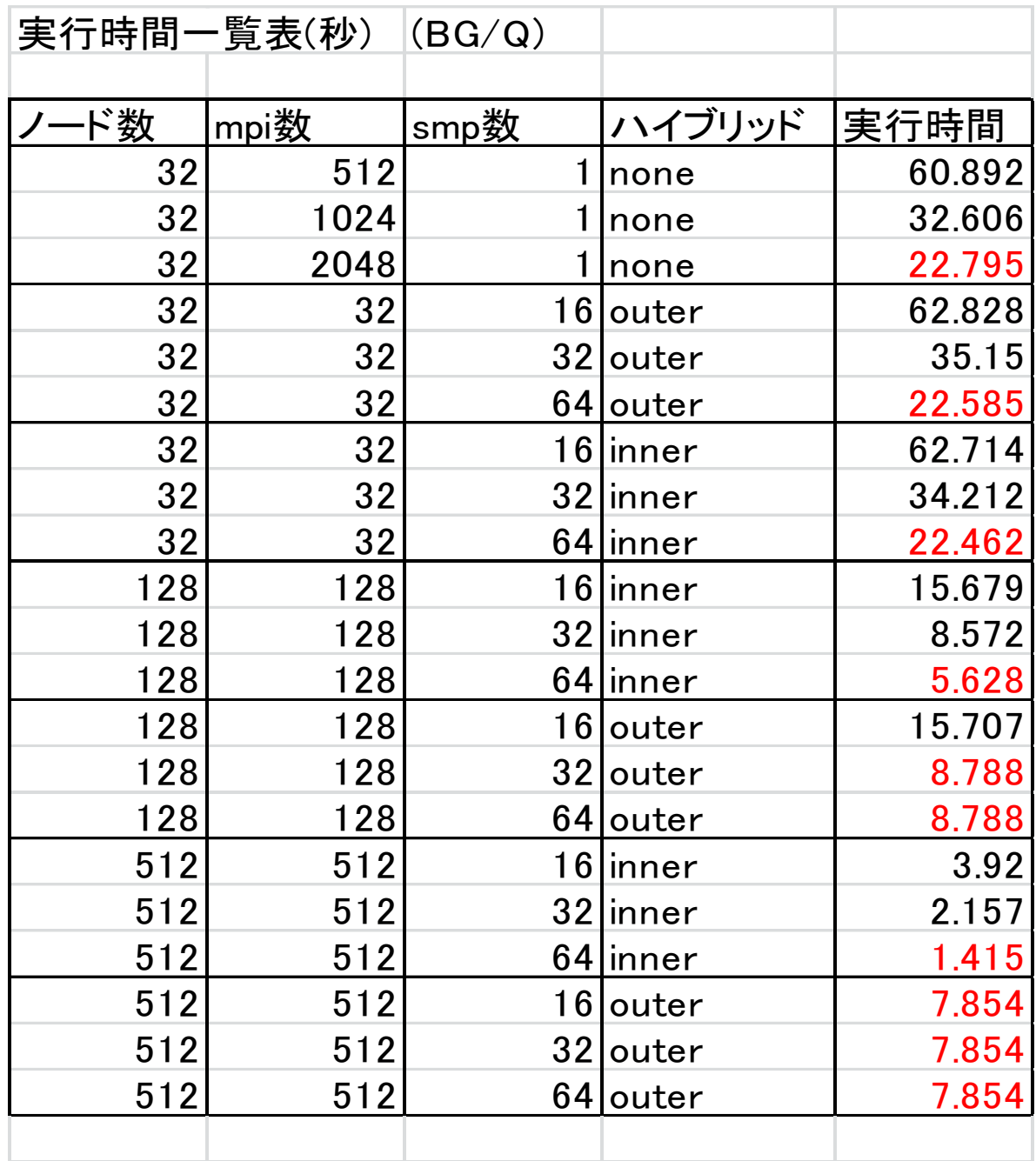

*mpi*数 *smp*数 分点数(今回4096)なら方式上の差異はない.

## 一般にinnerのハイブリッド並列が最も性能が良 くなります。

# 3.SR16000/M1 システム

# 3.1 simd テスト

### (1) 複素数型乗算

```
*poption parallel,tlocal(a1,a2,b1,b2,c1,c2)
   do j=1,n do i=1,n,nn
    do ii=i,i+nn-1
   a1(ii-i+1)=a(1,i,j)a2(i-i+1)=a(2,i,j)b1(i-i+1)=b(1,i,j)b2(i-i+1)=b(2,i,j) end do
*soption unroll(2)
    do ii=1,nn
    c1(ii)=a1(ii)*b1(ii)-a2(ii)*b2(ii)
    c2(ii)=a1(ii)*b2(ii)+a2(ii)*b1(ii)
    end do
    do ii=1,nn
   c(1,i+ii-1,j)=c1(ii)c(2,i+ii-1,j)=c2(ii) end do
    end do
    end do
```
### **simd化**

(2)実数型4倍精度加算

```
*poption parallel,tlocal(a1,a2,b1,b2,c1,c2,t1,t2,t3,t4,t5,t6)
   do i=1,n do i=1,n,nn
    do ii=i,i+nn-1
   a1(ii-i+1)=a(1,i,j)a2(ii-i+1)=a(2,i,j)b1(i-i+1)=b(1,i,j)b2(i-i+1)=b(2,i,j) end do
*soption unroll(2)
    do ii=1,nn
   t1=a1(ii)+b1(ii) t2=t1-a1(ii)
    t3=(a1(ii)-(t1-t2))+(b1(ii)-t2)
    t4=t3+a2(ii)+b2(ii)
   t5=t1+t4 t6=t5-t1
   c1(ii)=t5 c2(ii)=(t1-(t5-t6))+(t4-t6)
    end do
    do ii=1,nn
   c(1,i+ii-1,i)=c1(ii)c(2,i+ii-1,j)=c2(ii) end do
    end do
    end do
```
### **simd化**

(3)実数型4倍精度乗算

```
*poption parallel,tlocal(a1,a2,b1,b2,c1,c2,t1,t2,t3,t4,t5,
      p1,a11,a12,p2,b11,b12)
    do j=1,n
   do i=1,n,nn
    do ii=i,i+nn-1
   a1(ii-i+1)=a(1,i,j)a2(ii-i+1)=a(2,i,j)b1(i-i+1)=b(1,i,j)b2(ii-i+1)=b(2,i,j) end do
*soption unroll(2)
      do ii=1,nn
    t1=a1(ii)*b1(ii)p1=r*a1(i) a11=a1(ii)-p1
     a11=a11+p1
     a12=a1(ii)-a11
    p2=r*b1(i)b11=b1(ii)-p2 b11=b11+p2
     b12=b1(ii)-b11
     t2=(((a11*b11-t1)+a11*b12)+a12*b11)+a12*b12
    t3=t2+a1(ii)*b2(ii)
    t4=t3+a2(ii)*b1(ii)
   t5 = t1 + t4 c1(ii)=t5
    c2(ii)=t4-(t5-t1)
    end do
                                         次ページに続く
```
### 前ページからの続き

 do ii=1,nn  $c(1,i+ii-1,j)=c1(ii)$  $c(2,i+ii-1,j)=c2(ii)$  end do end do end do

simd**化** 

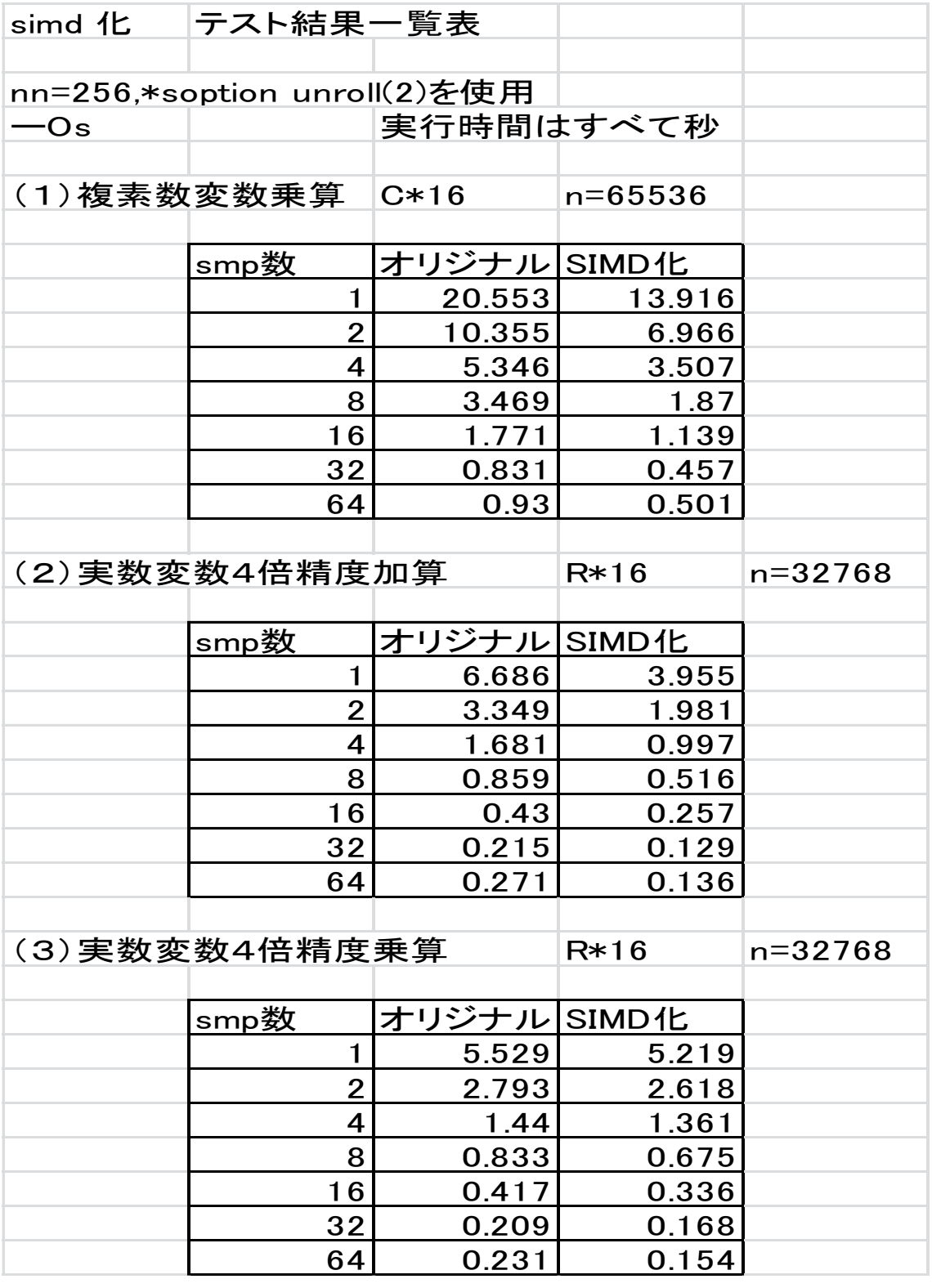

## Simd化の効果が見られます。

## 3.2 複素数型内積演算

ループ長 = 2<sup>20</sup>,演算量 = 8796GFLOP(ノード数に依存しない)

#### smp オリジナルソース

```
*poption noparallel
*soption unroll(1)
    do iter=1,loop
    sum=dcmplx(0.0d0,0.0d0)
*poption parallel
   do i=1,n sum=sum+a(i)*b(i)
    end do
    end do
```
#### smp simd化ソース

```
*poption noparallel
*soption unroll(1)
    do j=1,loop
    tr=0.0d0
    ti=0.0d0
*poption parallel
   do i=1,n tr=tr+ar(i)*br(i)+ai(i)*bic(i)
    ti=ti+ar(i)*bi(i)+ai(i)*br(i)
    end do
    sum=dcmplx(tr,ti)
    end do
```
### ハイブリッド並列 オリジナルソース

```
*poption noparallel
*soption unroll(1)
    do j=1,loop
*poption parallel
    do i=1,n/npe
    ss(id)=ss(id)+a(i+id*n/npe)*b(i+id*n/npe)
    end do
    end do
```
#### ハイブリッド simd化ソース

```
*poption noparallel
*soption unroll(1)
    do j=1,loop
*poption parallel
    do i=1,n/npe
    s1=s1+ar(i+id*n/npe)*br(i+id*n/npe)+ai(i+id*n/npe)*bic(i+id*n/npe)
    s2=s2+ar(i+id*n/npe)*bi(i+id*n/npe)+1 ai(i+id*n/npe)*br(i+id*n/npe)
    end do
    end do
```
# 複素数内積演算性能測定結果

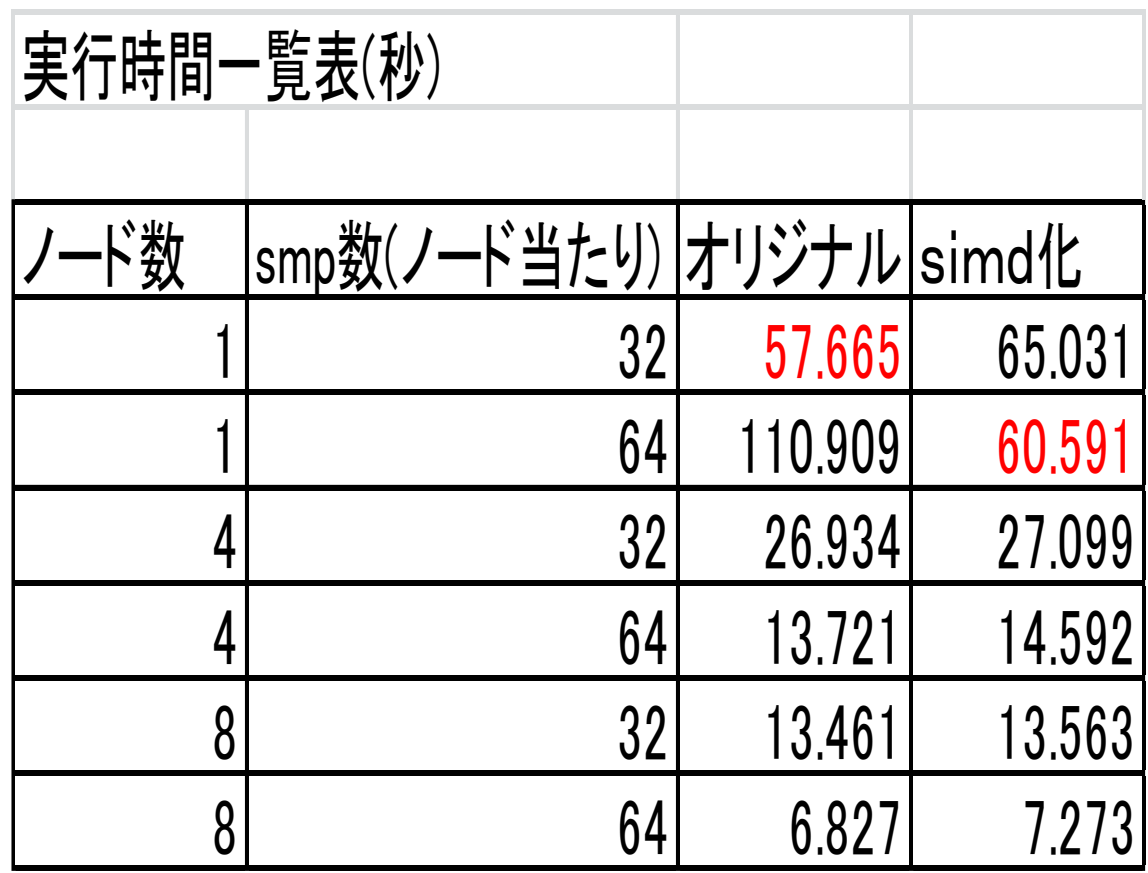

1ノード オリジナルでは,smt=off,simd化では smt=onが有効。 複数ノード smt=on が有効。smt=off の2倍近い性能。 3.3 ルジャンドル変換とFFT計算

球座標系でのスペクトル法での計算で使用される ルジャンドル変換計算とFFT計算用のテストプロ グラムを作成して行った性能測定結果です。

ルジャンドル変換計算は形は三角行列の行列積と なるため行列積計算での用語より,基本型,内積型, 外積型としています。演算量は性能モニターの値 を使用しています。

FFT計算は基底を,2,3,4,5,一般とした基本型と 2,3,4,5,6,7,8,9,11,12,16とした応用型に分けて います。演算量は基本型での性能モニターの値 を使用しています。応用型ではチューニングも含まれ ていますので性能の絶対値は大きくでるケースも あります。

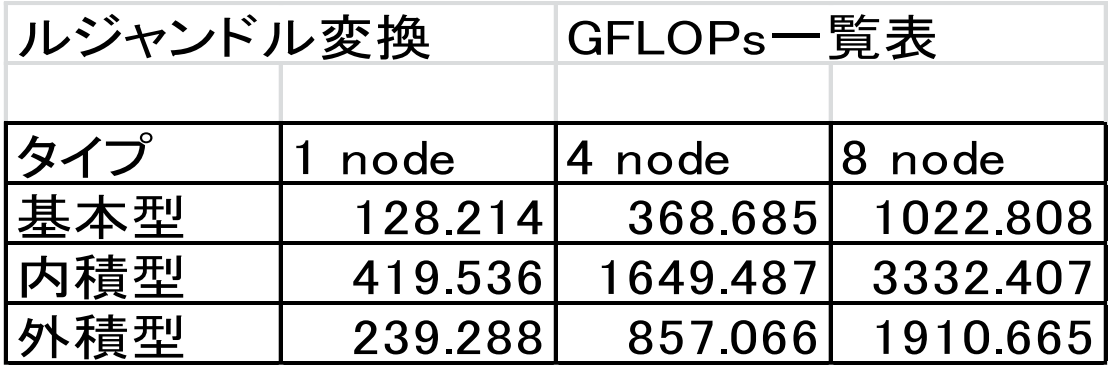

# 内積型の性能が良い。

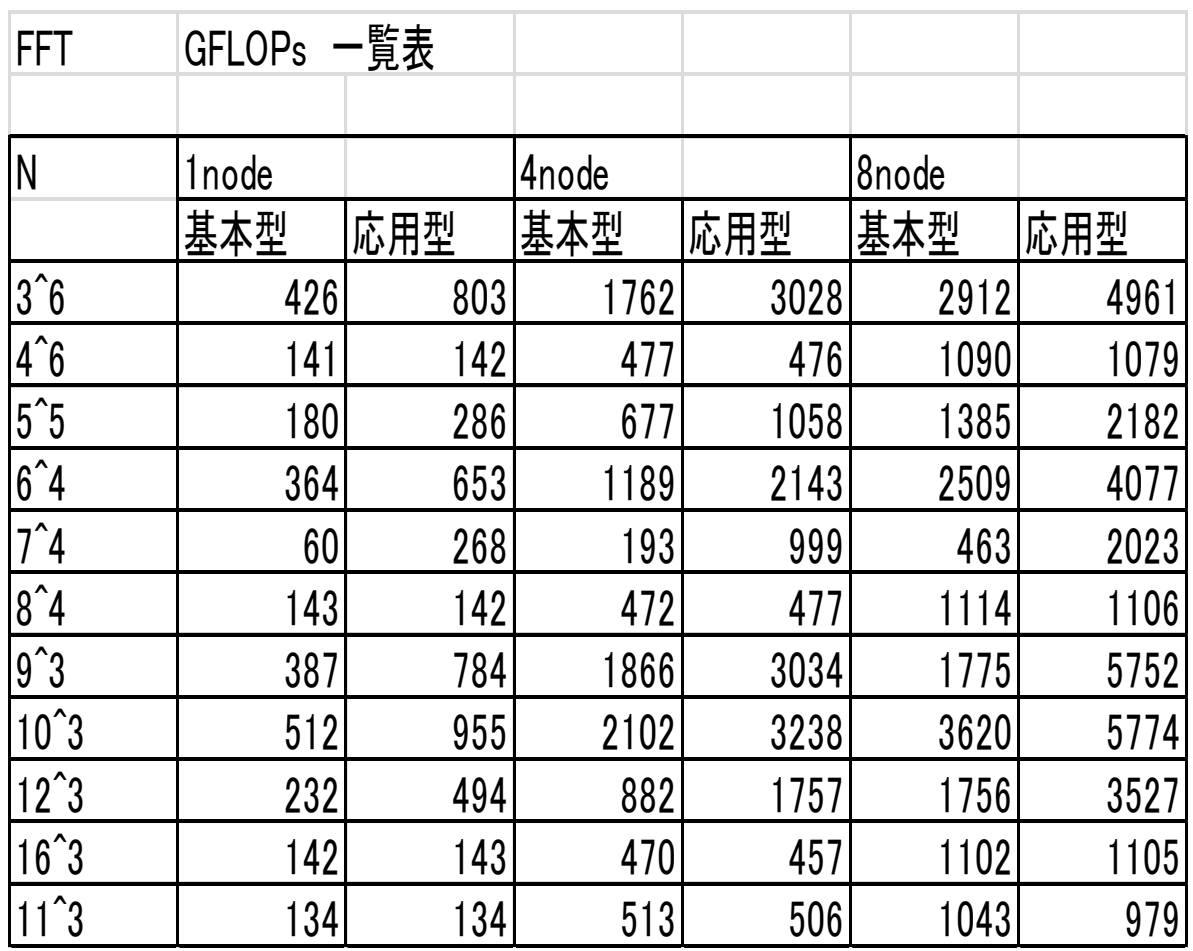

Nが3,5,6,7,9,10,12のべき乗の場合、応用型の 効果が大きい。

### 3.4 姫野ベンチ

## 演算量は単精度、倍精度はプログラム内の値を 使用し,複素数型,4倍精度は性能モニターの値を 採用しました。

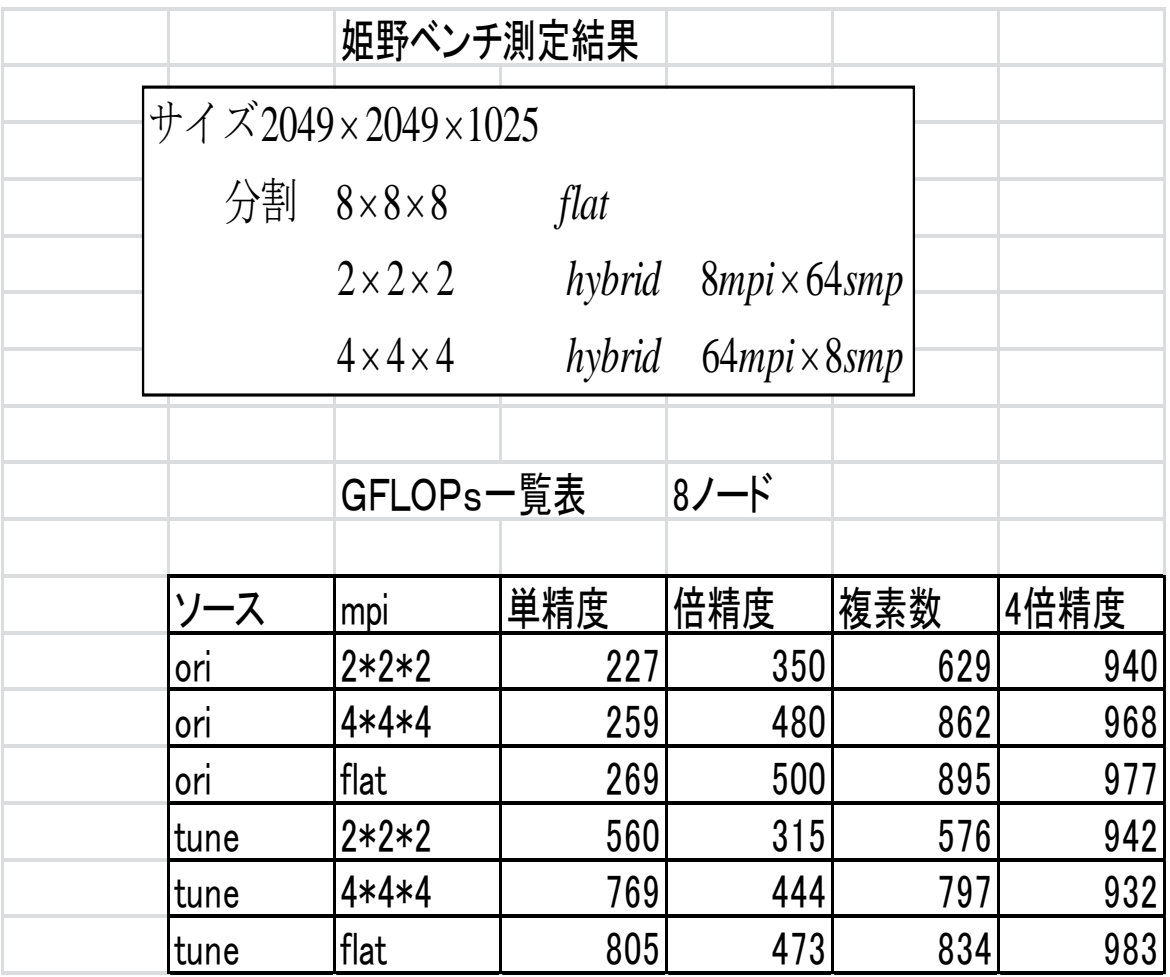

性能的には,flat mpiが良い値となっています。

# 3.5 QCD

# 1 ノード,自動並列実行

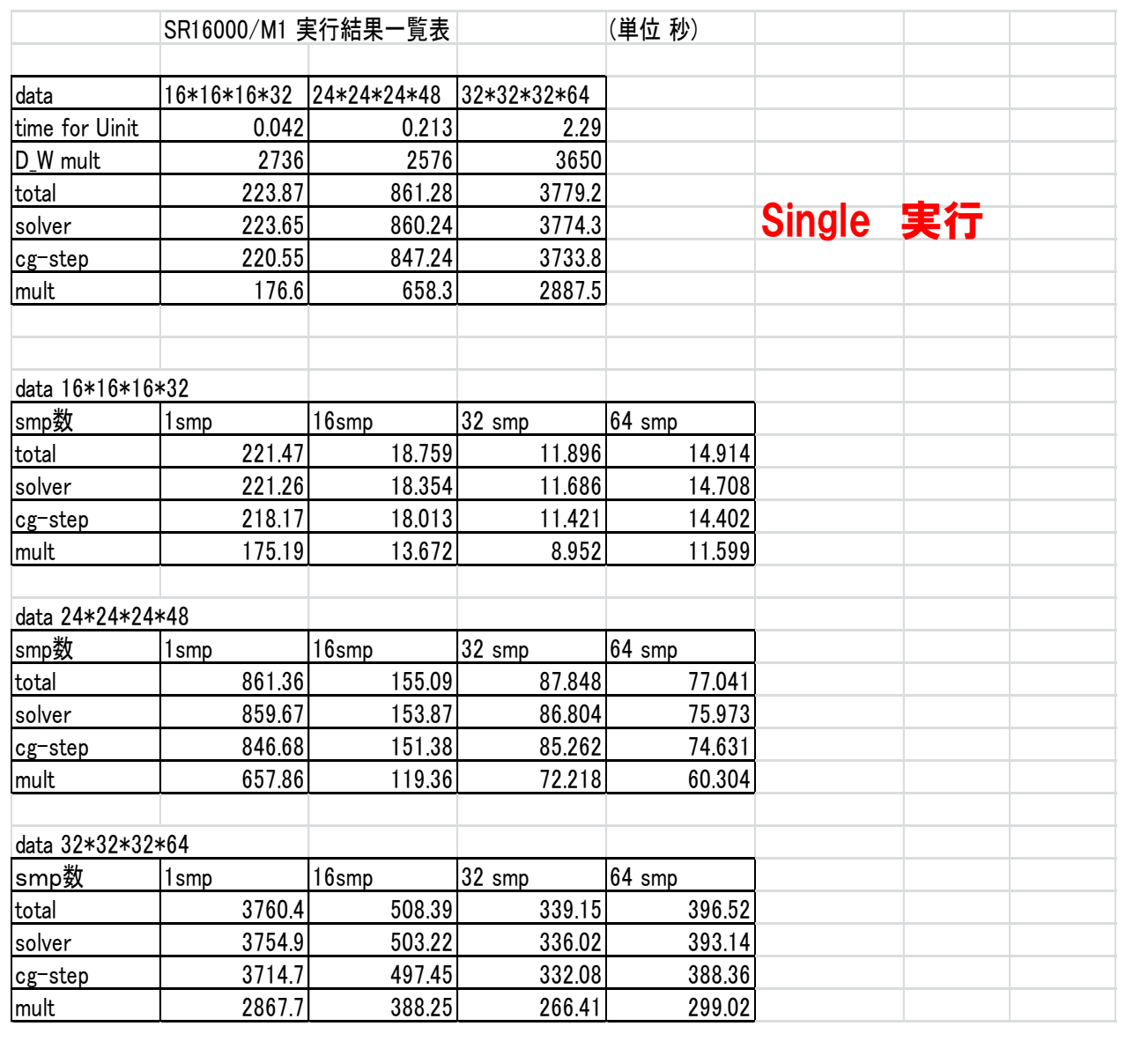

自動並列化オーバーヘッドが小さい。 32smp (smt off)の場合が最も性能が良い。

## 4. BG/Q システム

# 4.1 simd テスト

## 1 Node

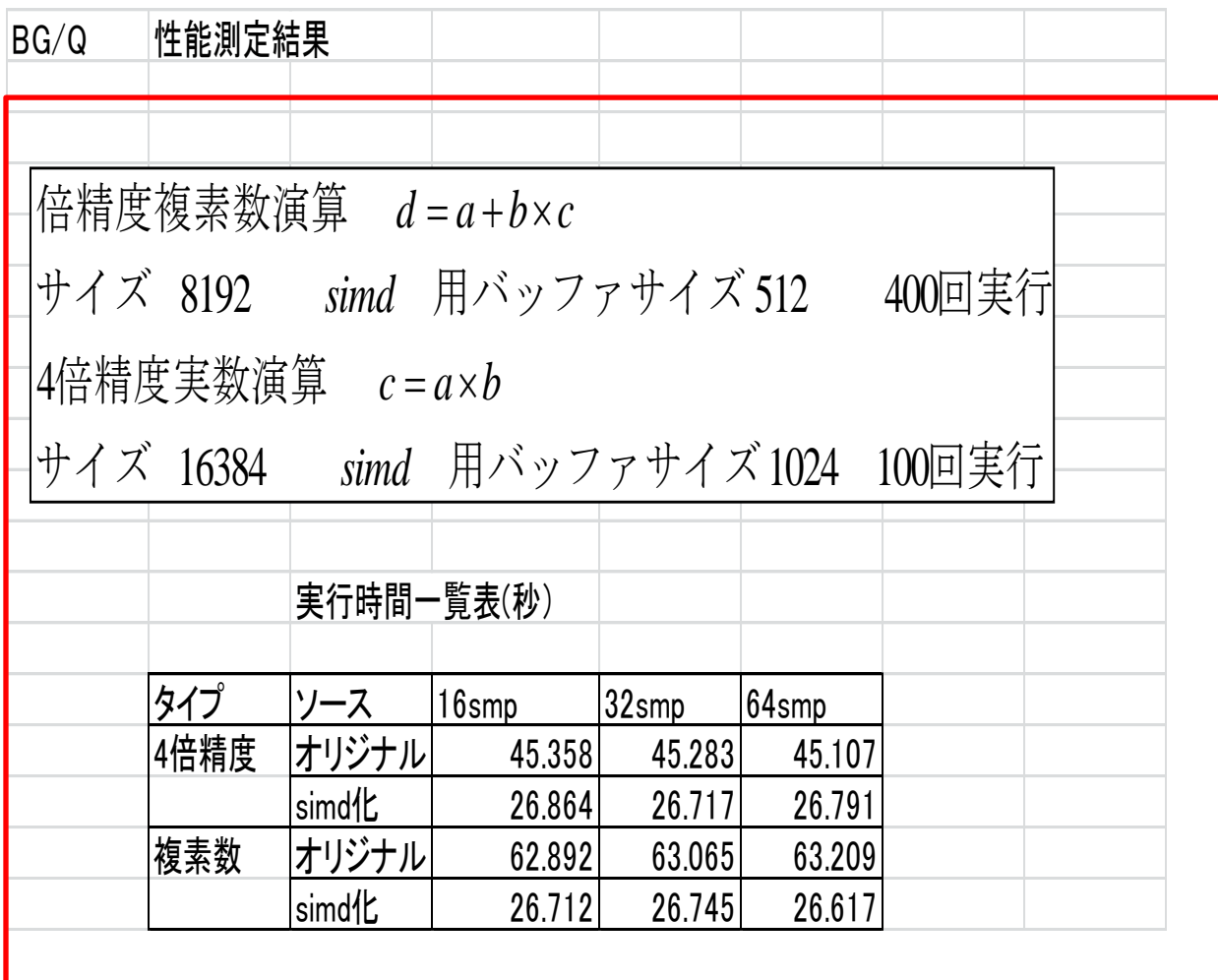

## 16smp,32smp,64smp で性能差なし。 Simd化の効果は大きい。

# 4.2 複素数内積演算

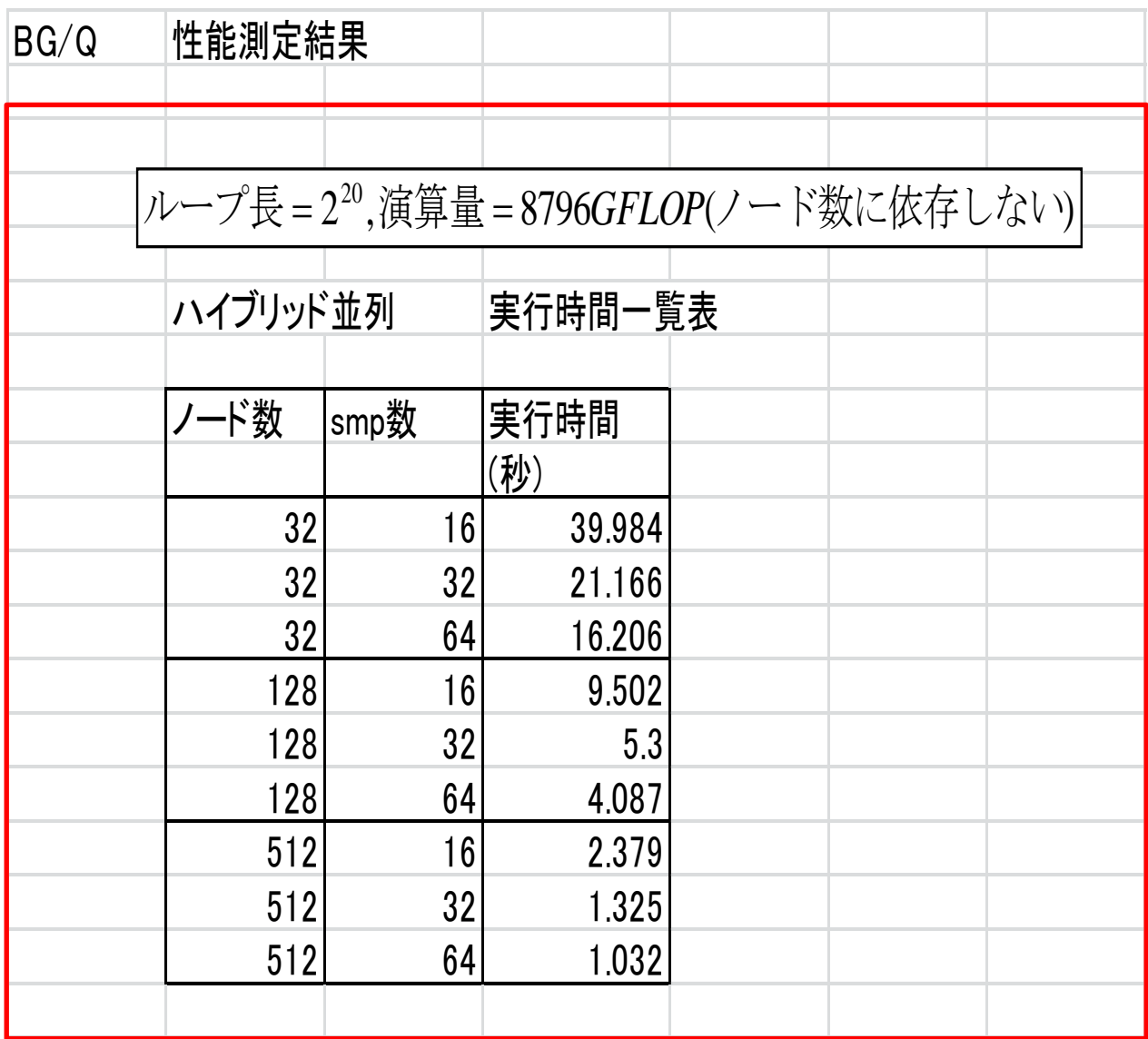

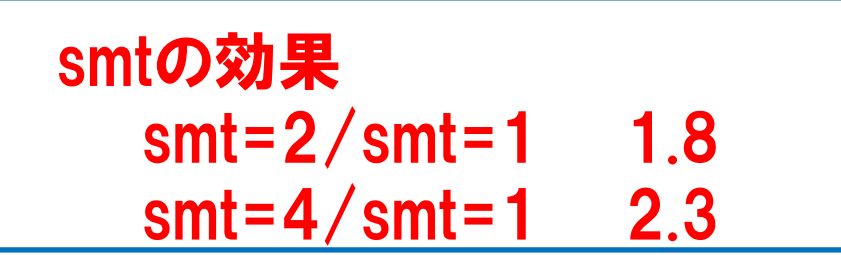

Smtの効果はsimd/nosimdの効果と同じ様な値となっています。

#### 4.3 ルジャンドル変換とFFT計算

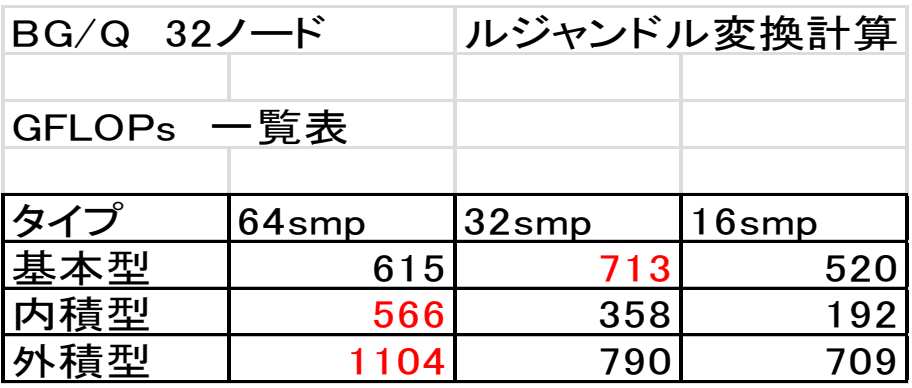

# 外積型の性能が最も良く,smtの効果も大きい。

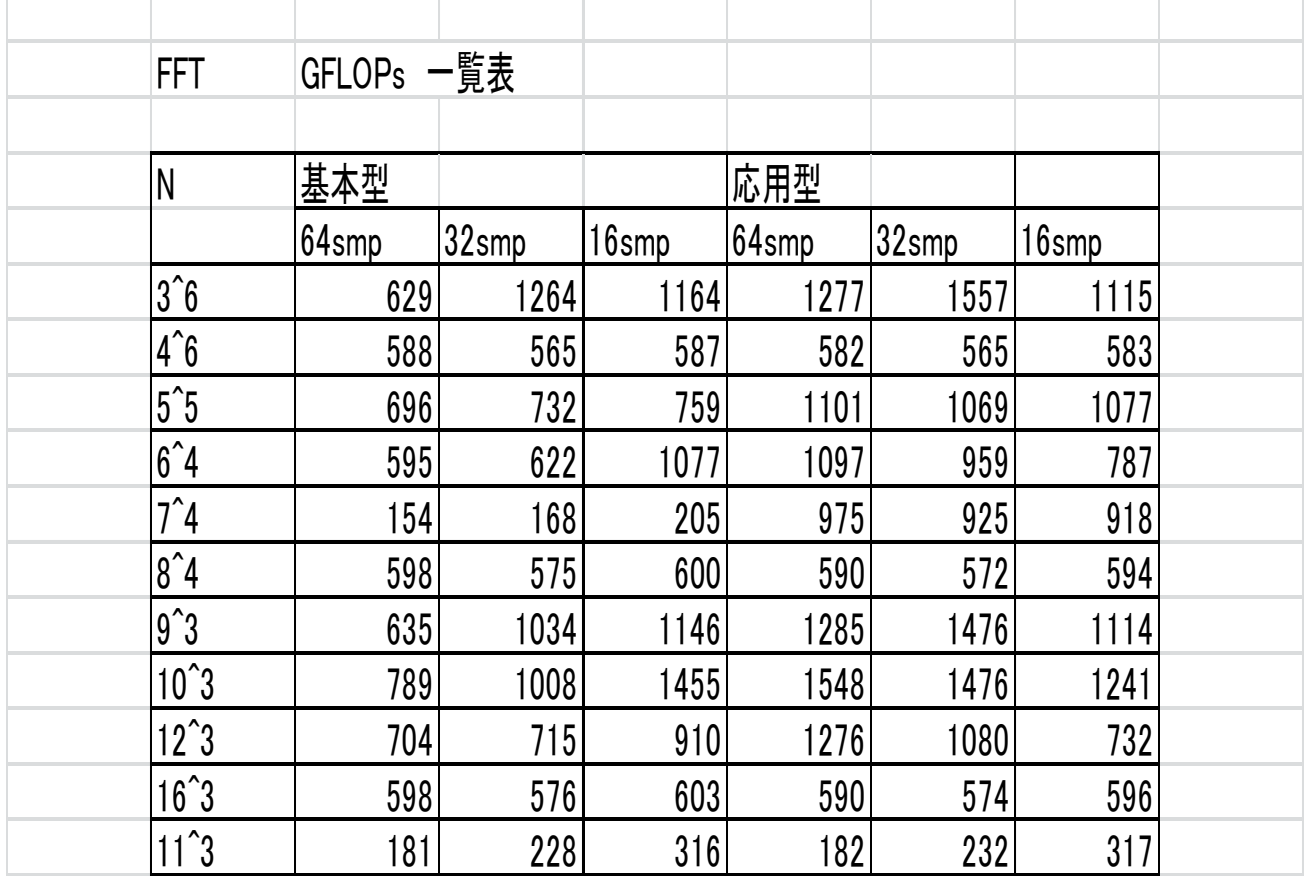

smtの効果は,smt=2が良い値となっています。 応用型では基底3,5,7,9の奇数基底の効果が大きい。

# 4.4 姫野ベンチ

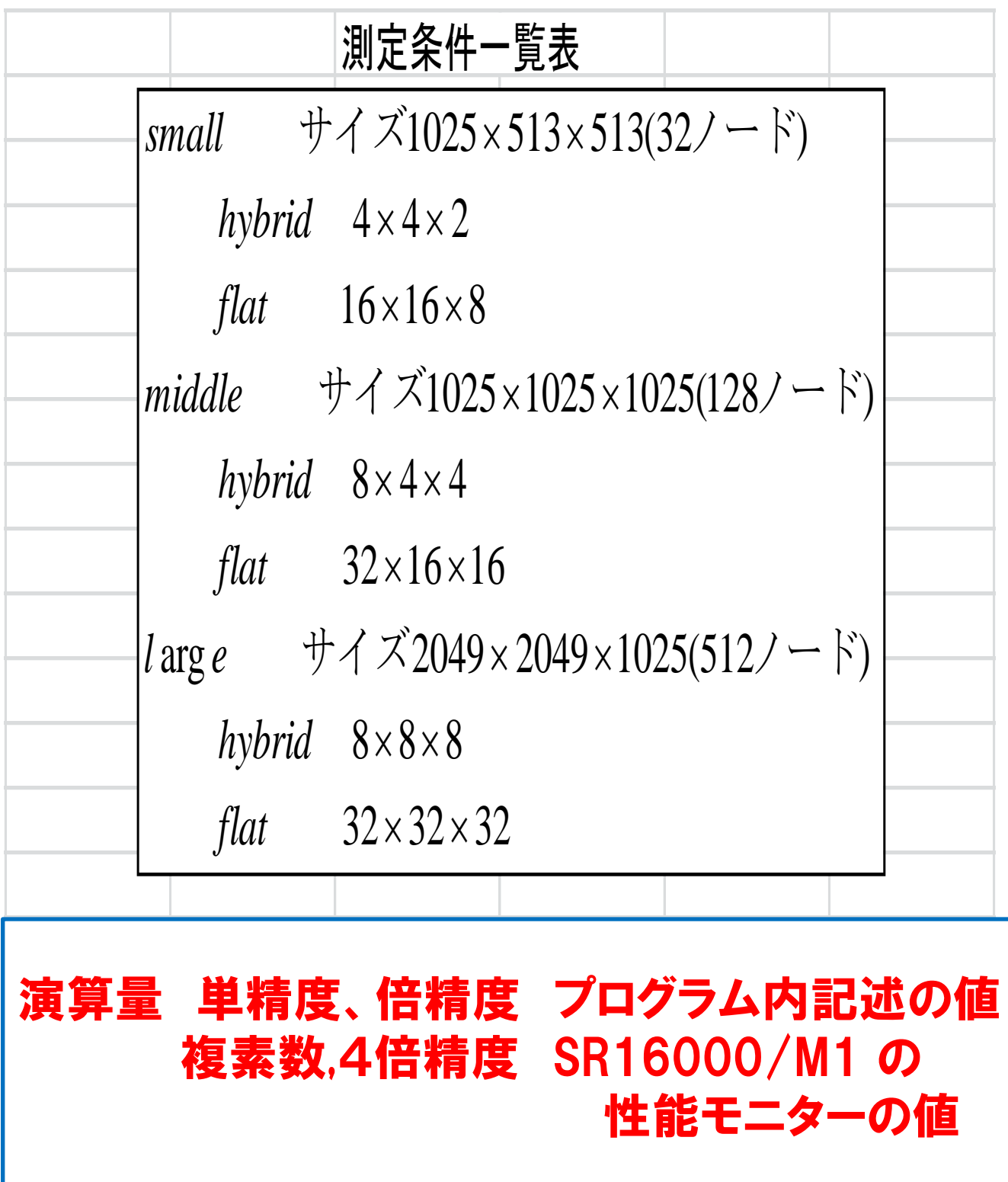

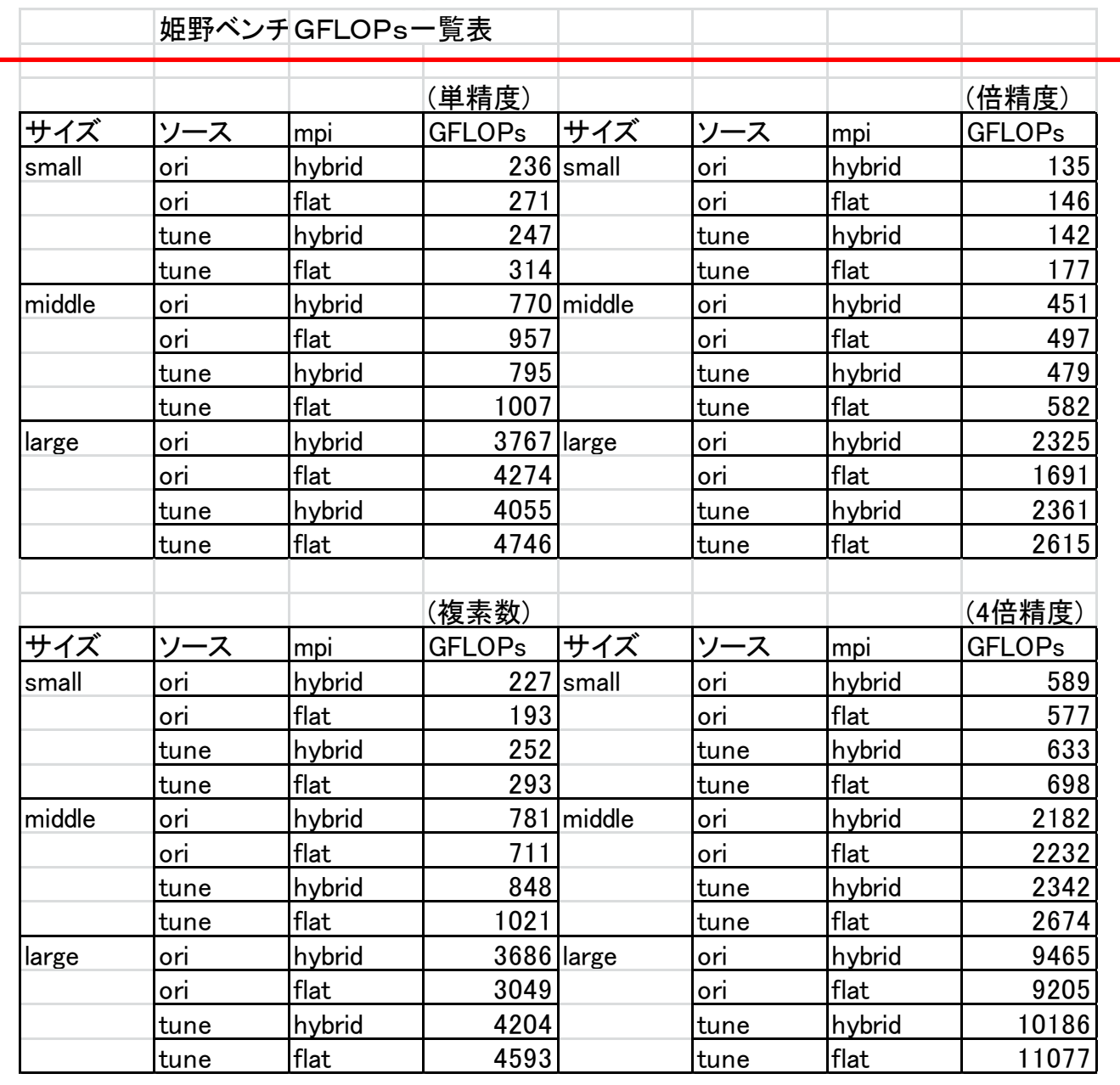

## 並列化手法では、flat MPI とMPIとsmpの ハイブリッド並列では大差はない。

# 4.5 QCD

## 1ノード実行 smpソースはparallel program generator で作成

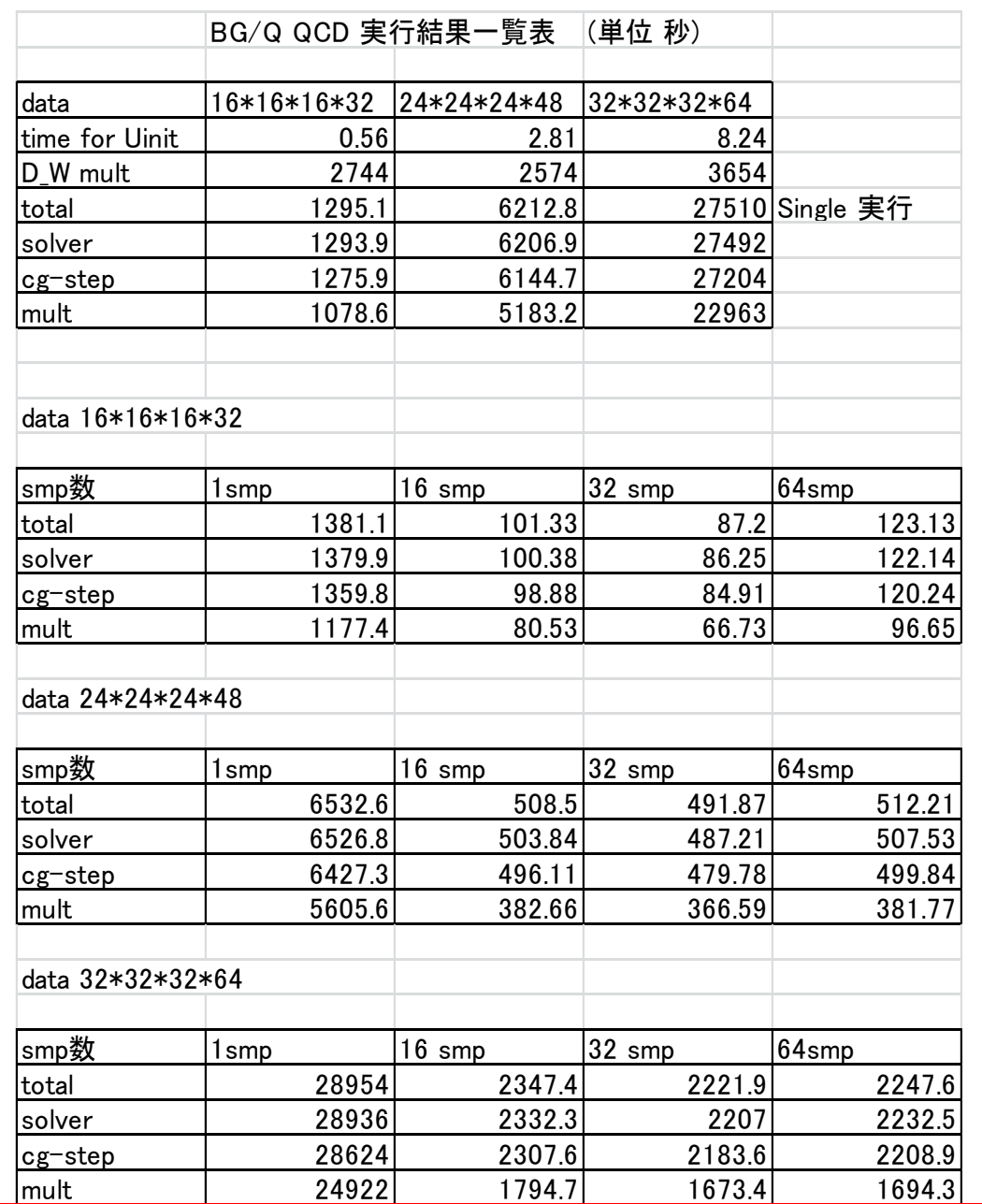

smp並列化オーバーヘッドが約5%と大きい。 16smp (smt=1)で性能が飽和している。